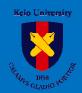

# Ubiquitous Grid Networking Envitonment ~uGrid~

## What is uGrid?

◆Increase in demand for rich contents and diversify demand for contents

#### <u>u</u>Grid

- ◆ Create required contents by combining application, platform, hardware (service parts)
- Every service parts have their unique IP address

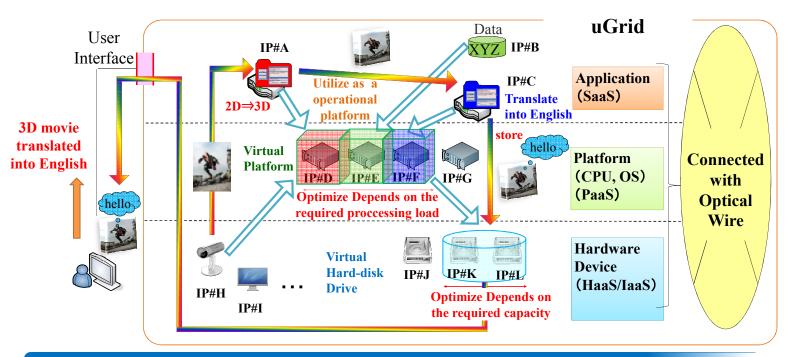

### Research Issues

Forecast of the energy consumption for ICT equipment in Japan

- Calculation method go through required service parts
- **◆** Optimal Allocation of Service Parts
- Architecture and Control method

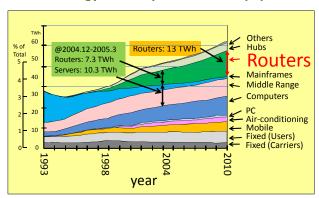

Increase in energy consumption of network equipments

## Set a goal to reduce energy consumption for this research

This work is supported by "R&D for Construction of Leading-edge Green Cloud Infrastructure (Environment-Related Network Signaling Technology)" project of Ministryof Internal Affairs and Communication (MIC) of Japan.

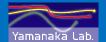

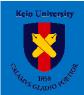

# Ubiquitous Grid Networking Envitonment ~uGrid~

## Architecture

- ◆Chose a route according to type of traffic and condition of network by using Slice
- ◆Use Data ID based network(DCN) and IP based network(uGrid) concurrently

#### **Performance**

- 1. Request contents to DCN by using Data ID
- 2. When required contents don't exist, create them in uGrid network by IP based routing
- 3. Select a route according to type of traffic and network condition

#### test.mp4 Data#y100 2D⇒3D Data Centric IP#C Network(DCN) IP#A IP#B uGrid test.jpg Data#y101 IP#G Packet Switching Slice Circuit Switching Slice Control Plane Slice **New Generation Network** SP#3 User#B Service Part (SP)#1 User#A

#### **Data ID** | Contents

| y100 | test.mp4      |
|------|---------------|
| y101 | test.jpg      |
| y105 | test.jpg + 3D |

## How to Realize the Energy Saving Network?

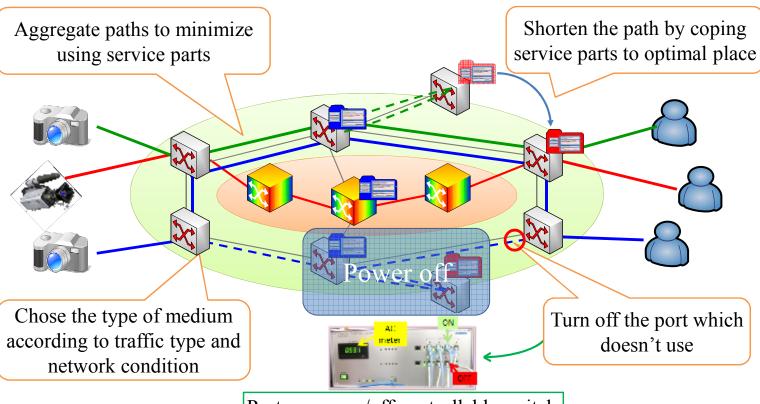

Port power on/off controllable switch

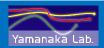